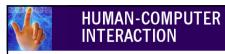

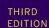

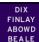

## chapter 16

# dialogue notations and design

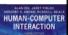

### what is dialogue?

- conversation between two or more parties
  - usually cooperative
- in user interfaces
  - refers to the *structure* of the interaction
  - syntactic level of human-computer 'conversation'
- levels
  - lexical shape of icons, actual keys pressed
  - syntactic order of inputs and outputs
  - semantic effect on internal application/data

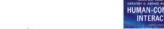

#### Dialogue Notations and Design

- Dialogue Notations
  - Diagrammatic
  - state transition networks, JSD diagrams, flow charts
  - Textual
    - formal grammars, production rules, CSP
- Dialogue linked to
  - the semantics of the system what it does
  - the presentation of the system how it looks
- Formal descriptions can be analysed
  - for inconsistent actions
  - for difficult to reverse actions
  - for missing actions
  - for potential miskeying errors

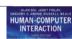

### structured human dialogue

- human-computer dialogue very constrained
- some human-human dialogue formal too ...

Minister: do you man's name take this woman ...

Man: I do

Minister: do you woman's name take this man ...

Woman: I do

Man: With this ring I thee wed

(places ring on womans finger)

Woman: With this ring I thee wed (places ring ..)

Minister: I now pronounce you man and wife

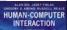

#### lessons about dialogue

- wedding service
  - sort of script for three parties
  - specifies order
  - some contributions fixed "I do"
  - others variable "do you man's name ..."
  - instructions for ring concurrent with saying words "with this ring ..."
- if you say these words are you married?
  - only if in the right place, with marriage licence
  - syntax not semantics

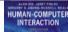

# dialogue design notations

- dialogue gets buried in the program
- in a big system can we:
  - analyse the dialogue:
    - can the user always get to see current shopping basket
  - change platforms (e.g. Windows/Mac)
  - dialogue notations helps us to
    - analyse systems
    - separate lexical from semantoc
- ... and before the system is built
  - notations help us understand proposed designs

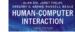

#### ... and more

- what if woman says "I don't"?
- real dialogues often have alternatives:

Judge: How do you plead guilty or not guilty? Defendant: either Guilty or Not guilty

- the process of the trial depends on the defendants response
- focus on normative responses
  - doesn't cope with judge saying "off with her head"
  - or in computer dialogue user standing on keyboard!

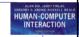

### graphical notations

state-transition nets (STN) Petri nets, state charts flow charts, JSD diagrams

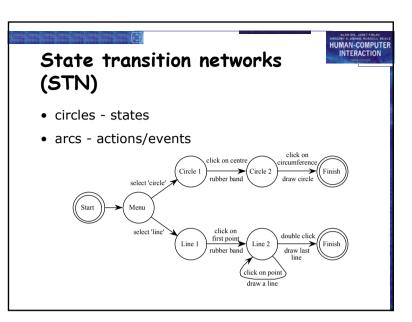

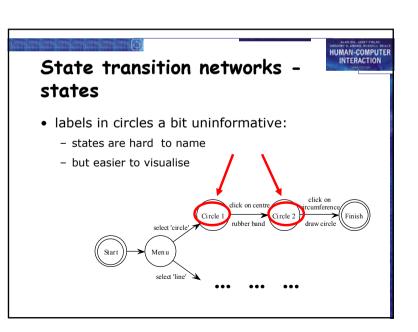

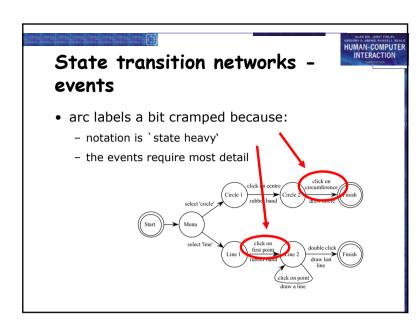

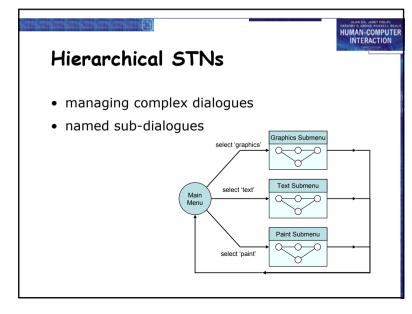

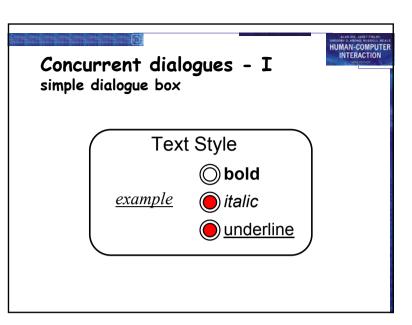

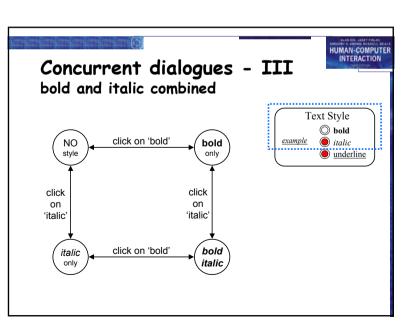

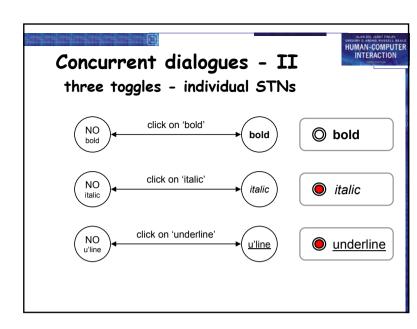

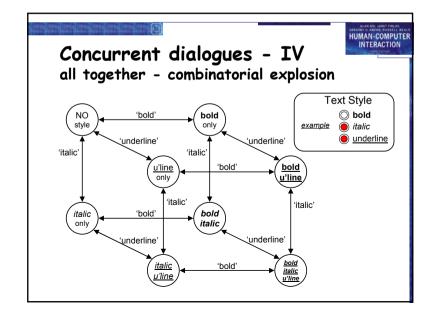

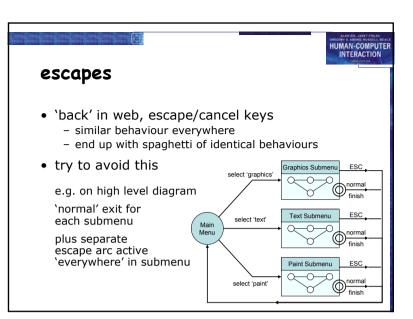

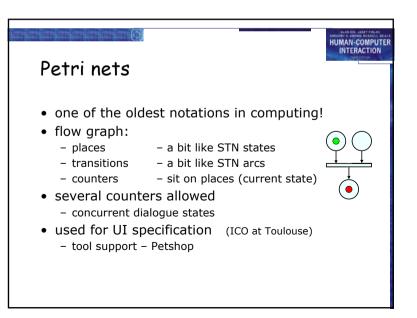

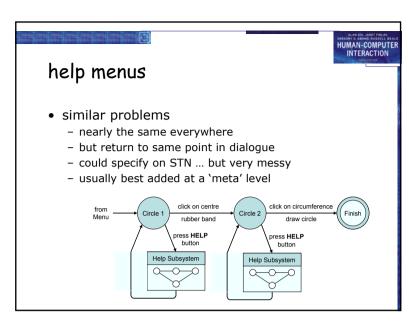

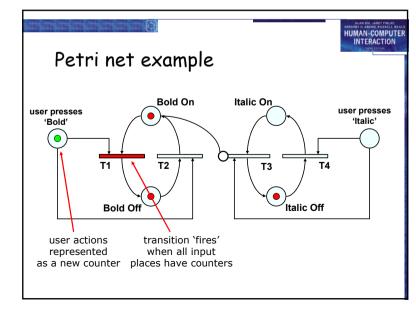

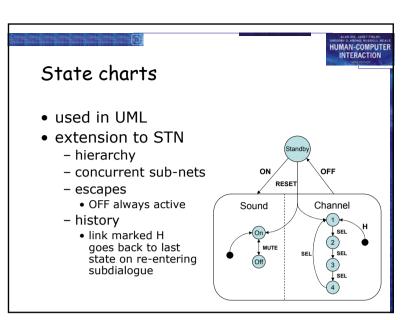

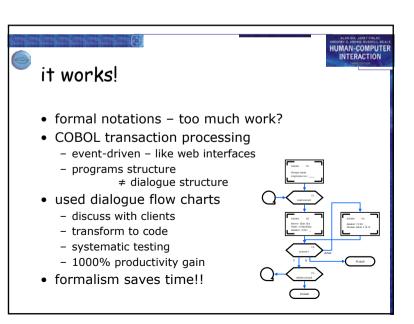

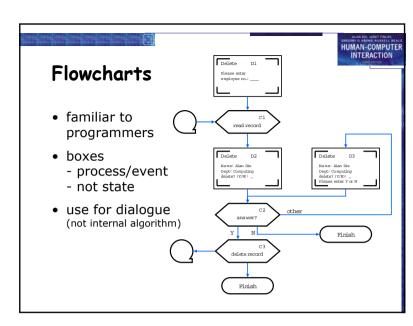

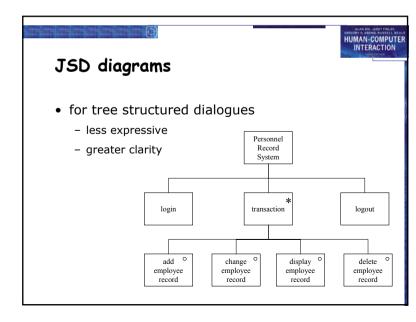